## Some Tricks

For efficient implementation

#### Logistic Regression

- Another popular classification model
- Usual setting
	- Observe data  $x_1, ..., x_n \in \mathbb{R}^d$
	- with labels  $y_i \in \{-1, +1\}$
- Assume the label probability follows:

$$
p(y = 1|x) = g(\langle w, x \rangle)
$$

$$
= \frac{1}{1 + \exp(-\langle w, x \rangle)}
$$

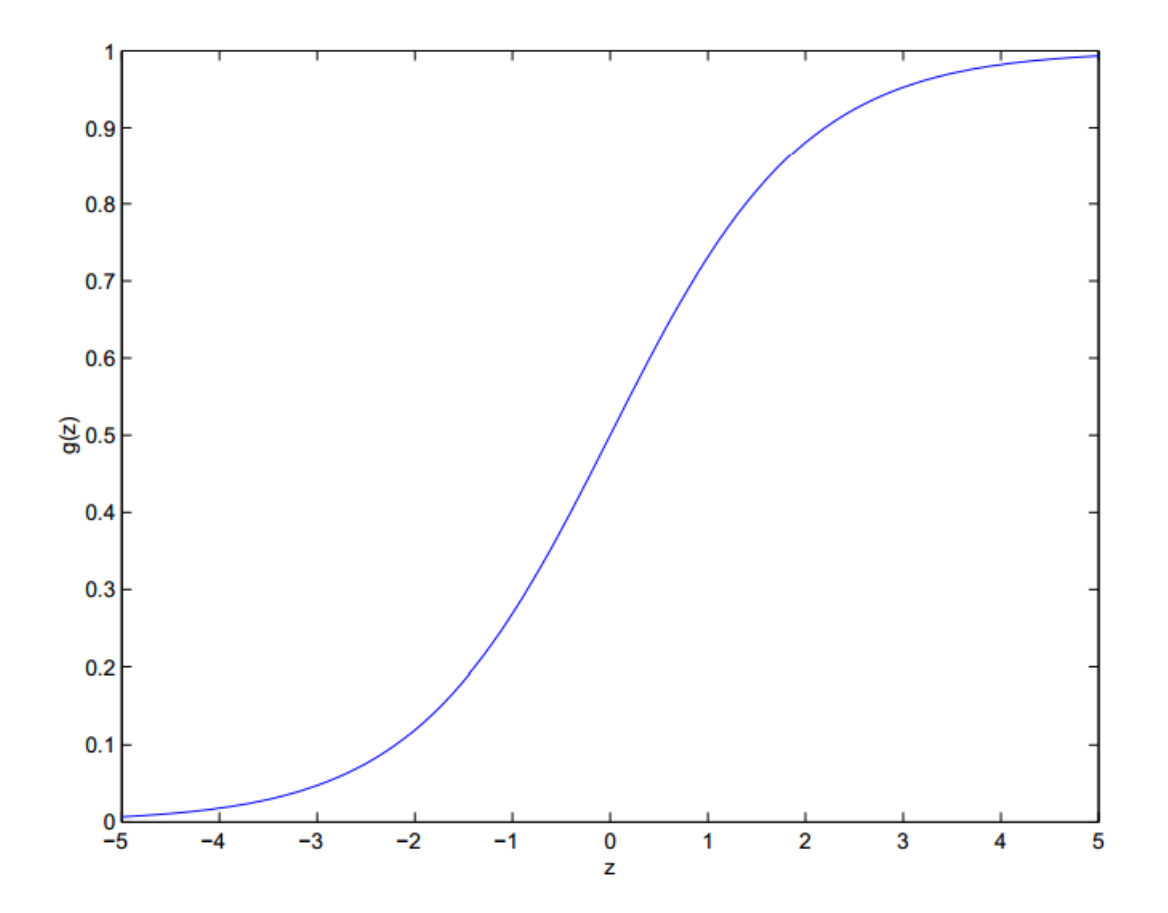

#### Analysing further

 $p(y = -1|x) = 1 - p(y = 1|x)$ • Probability for other class

 $= 1 - \frac{1}{1+\exp(-\langle w, x\rangle)}$  $= \frac{\exp(-\langle w, x \rangle)}{1 + \exp(-\langle w, x \rangle)}$  $=\frac{1}{1+\exp(\langle w,x\rangle)}$  $p(y|x) = \frac{1}{1 + \exp(-y\langle w, x \rangle)}$ 

• Thus, overall we have:

#### Training LR

- Maximum Likelihood Estimation maximize  $\sum_{w} \log p(y_i|x_i, w)$  $\label{eq:optimal} \underset{w}{\text{minimize}} \quad \sum_i \log[1+\exp(-y_i \langle w, x_i \rangle)]$ • Equivalently • Add  $L_2$  regularizer  $\min_w$ ize  $\sum_i \log[1 + \exp(-y_i \langle w, x_i \rangle)] + \lambda ||w||^2$
- Let's solve this optimization problem in an efficient manner!

#### Logistic Regression vs SVM

• Recall SVM basically solves

$$
\underset{w}{\text{minimize}} \quad \sum_{i} \max[0, 1 - y_i \langle w, x_i \rangle] + \lambda \|w\|^2
$$

• LR basically solves

$$
\underset{w}{\text{minimize}} \quad \sum_{i} \log[1 + \exp(-y_i \langle w, x_i \rangle)] + \lambda ||w||^2
$$

• That is just replace max with softmax!

#### Gradient Descent to solve LR

• The objective function is:

$$
J(w) = \sum_{i=1}^{n} \log \left[ 1 + \exp\left( -y_i \sum_{j=1}^{d} w_j x_{ij} \right) \right] + \lambda \sum_{j=1}^{d} w_j^2
$$

• How to evaluate this?

J**=**0**;**  $for$  $i=1:n$ inner\_product **=** 0**; for** j**=**1**:**d inner\_product **=** inner\_product **+** w**(**j**)\***x**(**i**,**j**); end** J **=** J **+** log**(** 1 **+** exp**( -** y**(**i**)\***inner\_product **) ); end for** j**=**1**:**d J **=** J **+** lambda**\***w**(**j**)^**2**; end**

#### Computing Objective Function

• The objective function is:

$$
J(w) = \sum_{i=1}^{n} \log \left[ 1 + \exp \left( -y_i \sum_{j=1}^{d} w_j x_{ij} \right) \right] + \lambda \sum_{j=1}^{d} w_j^2
$$

• How to evaluate this?

Never!

J**=**0**;**  $for$  $i=1:n$ inner\_product **=** 0**; for** j**=**1**:**d inner\_product **=** inner\_product **+** w**(**j**)\***X**(**i**,**j**); end** J **=** J **+** log**(** 1 **+** exp**( -** y**(**i**)\***inner\_product **) ); end for** j**=**1**:**d J **=** J **+** lambda**\***w**(**j**)^**2**; end**

#### Computing Objective Function

• The objective function is:

$$
J(w) = \sum_{i=1}^{n} \log \left[ 1 + \exp\left( -y_i \sum_{j=1}^{d} w_j x_{ij} \right) \right] + \lambda \sum_{j=1}^{d} w_j^2
$$

• How to evaluate this?

# Not even this!

 $J = 0;$ **for** i**=**1**:**n J **=** J **+** log**(** 1 **+** exp**( -** y**(**i**)\***X**(**i**,:)\***w **) ); end** J **=** J **+** sum**(**w**.^**2**);**

### Computing Objective Function

• The objective function is:

$$
J(w) = \sum_{i=1}^{n} \log \left[ 1 + \exp\left( -y_i \sum_{j=1}^{d} w_j x_{ij} \right) \right] + \lambda \sum_{j=1}^{d} w_j^2
$$

• How to evaluate this?

J **=** sum( log( 1 + exp( - (X\*w).\*y ) ) ) **+** lambda\*sum**(**w**.^**2**);**

- Short code!
- Matrix-vector products and summing vectors are highly optimized

#### Matrix Multiplication

- Never write vector or matrix operations by yourself!
- Always use libraries
	- 100x faster!
- MKL or BLAS maybe intimidating to use directly
- Good News:
	- Matlab already does it for you
	- Eigen as wrapper
		- Almost matlab like API in C++

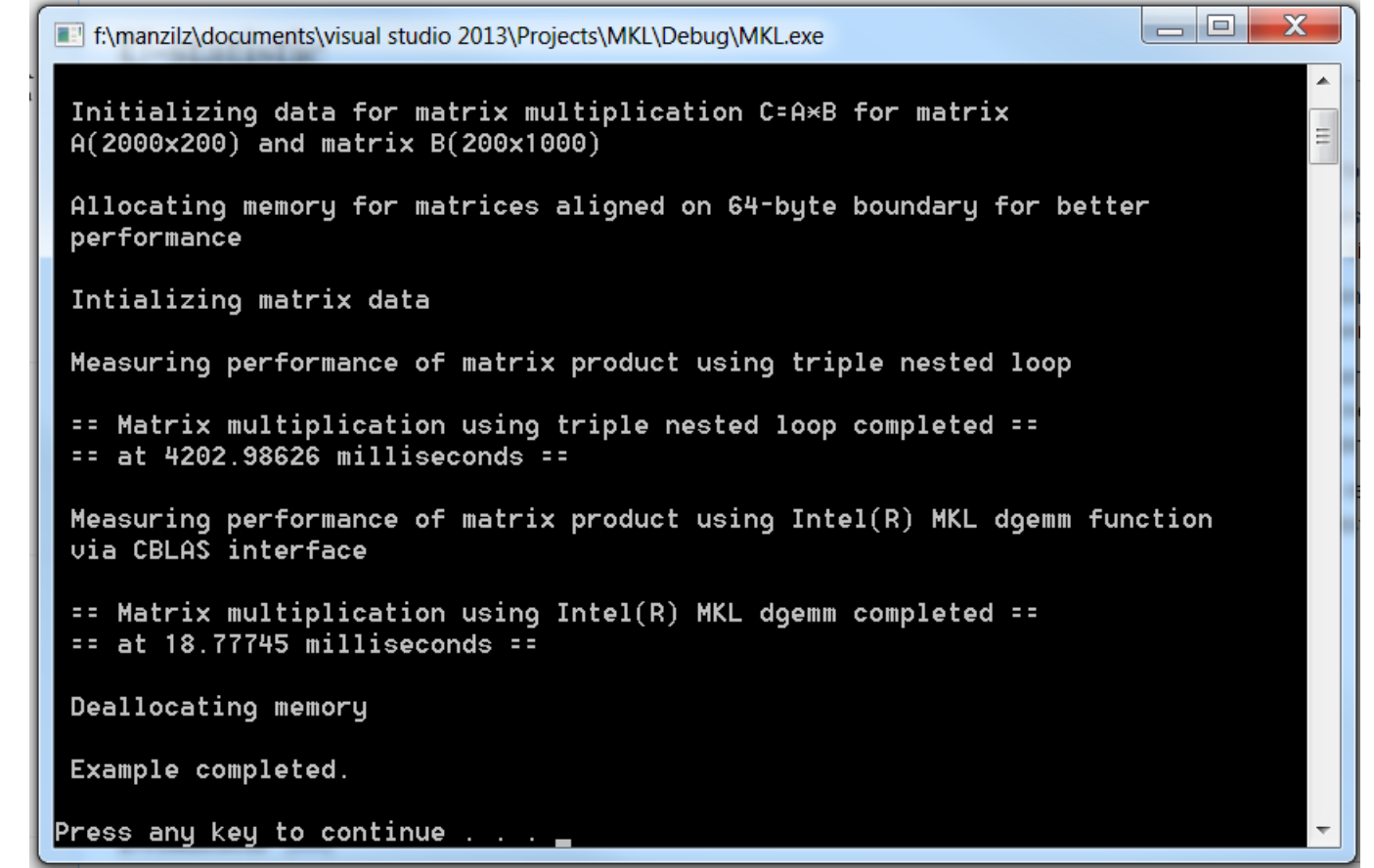

#### Exercise: Computing Gradient

• For the gradient descent approach, next thing needed is the gradient!

$$
\frac{\partial J(w)}{\partial w_k} = \sum_{i=1}^n \frac{y_i x_{ik}}{1 + \exp\left(y_i \sum_{j=1}^d w_j x_{ij}\right)} + 2\lambda w_k
$$

#### Exercise: Computing Gradient

• For the gradient descent approach, next thing needed is the gradient!

$$
\frac{\partial J(w)}{\partial w_k} = \sum_{i=1}^n \frac{y_i x_{ik}}{1 + \exp\left(y_i \sum_{j=1}^d w_j x_{ij}\right)} + 2\lambda w_k
$$

- Get the entire gradient vector at one go!
- One way using repmat

 $b = (1 + exp((X^*w).^*y))$ .\* y  $b =$  repmat(b, 1, 5);  $g = sum(X./b)' + 2*lambdabda*w;$ 

#### Exercise: Computing Gradient

• For the gradient descent approach, next thing needed is the gradient!

$$
\frac{\partial J(w)}{\partial w_k} = \sum_{i=1}^n \frac{y_i x_{ik}}{1 + \exp\left(y_i \sum_{j=1}^d w_j x_{ij}\right)} + 2\lambda w_k
$$

- Get the entire gradient vector at one go!
- More memory efficient

 $b = (1 + exp((X^*w).^*y))$ . \* y  $g = sum(bsxtun(@rdivide, X,b));$  $g = g' + 2^*$ lambda\*w;

#### Computing Gram Matrices

$$
K_{ij} = \exp(-\|x_i - x_j\|^2)
$$

nsq=sum(X.^2,2);

K=bsxfun(@minus,nsq,(2\*X)\*X.'); K=bsxfun(@plus,nsq.',K);  $K=exp(-K);$ 

#### Algebraic Tricks

• Hopefully if you will solve HW5 bonus and get a multi-variate student t-distribution for the posterior predictive of Normal Inverse Wishart:

$$
\text{PDF of a general } t_{\nu}(\mathbf{x}; \boldsymbol{\mu}, \boldsymbol{\Sigma}) = \frac{\Gamma[(\nu + p)/2]}{\Gamma(\nu/2)\nu^{p/2}\pi^{p/2} |\boldsymbol{\Sigma}|^{1/2} \left[1 + \frac{1}{\nu}(\mathbf{x} - \boldsymbol{\mu})^T \boldsymbol{\Sigma}^{-1}(\mathbf{x} - \boldsymbol{\mu})\right]^{(\nu + p)/2}}
$$

- So you need the determinant and inverse of  $\Sigma$  expensive  $O(d^3)$
- Moreover, posterior predictive has to be computed many times for different  $\tilde{x}$

#### Cholesky Decomposition

• The update in posterior predictive for  $\Sigma$  would be

$$
\tilde{\Sigma} = \Sigma_n + \frac{\kappa_n + 1}{\kappa_n} (\tilde{x} - \mu_n)(\tilde{x} - \mu_n)^T
$$

- So instead of computing this update:
	- Suppose we have cholesky decomposition of  $\Sigma_n$
	- Then we calculate only the rank-one update to obtain  $\tilde{\Sigma}$

#### Cholesky Updates

- Suppose A is a positive definite matrix with  $L$  as its cholesky decomposition.
- Now if we obtain  $A'$  from A by an update of the form

$$
A' = A + xx^T
$$

- then the cholesky decomposition  $L'$  of  $A'$  can be obtained by an update operation on  $L$ . (Rank 1 update)
- Similarly if we have  $A = A' xx^T$ , then we can perform a Rank1 downdate to get L from L'

#### Cholesky Update

```
function [L] = \text{cholupdate}(L, x)p = length(x);x = x';for k=1:pr = sqrt(L(k, k)^2 + x(k)^2);c = r / L(k, k);s = x(k) / L(k, k);L(k, k) = r;L(k, k+1:p) = (L(k, k+1:p) + s*x(k+1:p)) / c;x(k+1:p) = c*x(k+1:p) - s*L(k, k+1:p);end
end
```
• This algorithm is  $O(D^2)$ !

#### Nice Properties

•  $|A|$  can be computed from L by

$$
log(|A|) = 2 * \sum_{i=1}^{D} log(L(i, i))
$$

• Now lets try to compute 
$$
b^T A^{-1} b
$$

$$
b^{T}A^{-1}b = b^{T}(LL^{T})^{-1}b
$$
  
=  $b^{T}(L^{-1})^{T}L^{-1}b$   
=  $(L^{-1}b)^{T}(L^{-1}b)$ 

• Therefore compute  $(L^{-1}b)$  and multiply its transpose with itself

#### Triangular Solver

•  $(L^{-1}b)$  is the solution of

$$
Lx = b
$$

• Remember  $L$  is a lower triangular matrix, therefore the above equation can be solved very efficiently using forward substitution!

$$
l_{1,1}x_1 = b_1
$$
  
\n
$$
l_{2,1}x_1 + l_{2,2}x_2 = b_2
$$
  
\n
$$
\vdots \qquad \vdots
$$
  
\n
$$
l_{m,1}x_1 + l_{m,2}x_2 + \cdots + l_{m,m}x_m = b_m
$$

#### Miscellaneous Tricks

#### • Finding the min/max of a matrix of N-d array

 $[MinValue, MinIndex] = min(A(:))$ ; %find minimum element in A MinSub = ind2sub(size(A), MinIndex); %convert MinIndex to subscripts

- Try to avoid inverse of a matrix!
	- Typically you only need  $x = A \backslash b$
	- This invokes appropriate linear solver
	- Much more efficient and numerically stable